# **Лучший способ изучить что-либо это открыть самому. (Д. Пойа)**

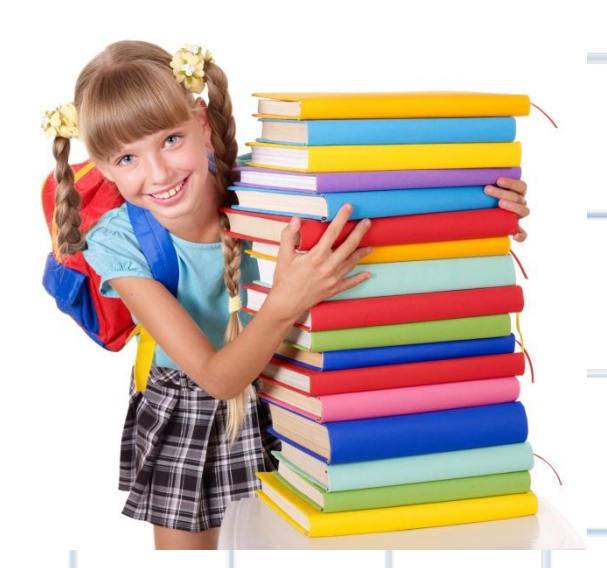

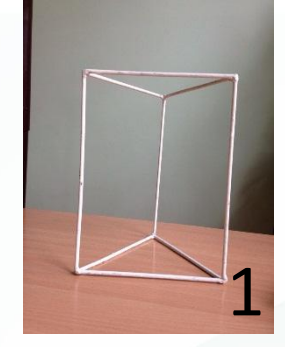

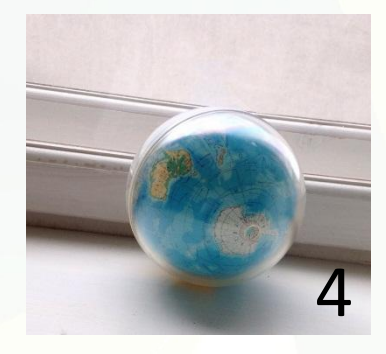

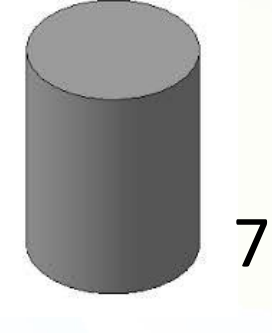

AN

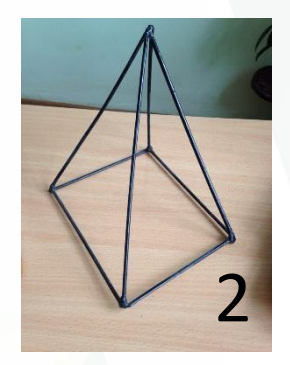

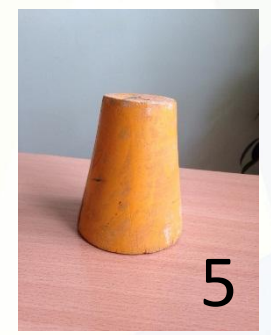

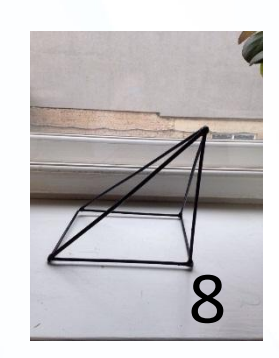

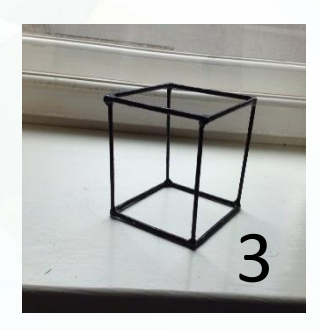

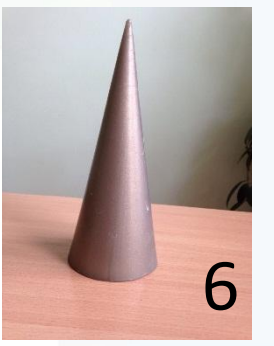

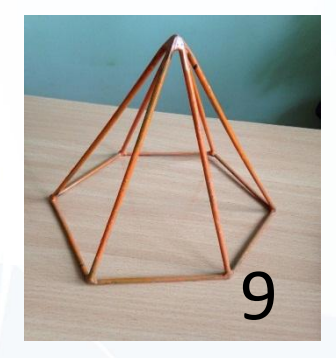

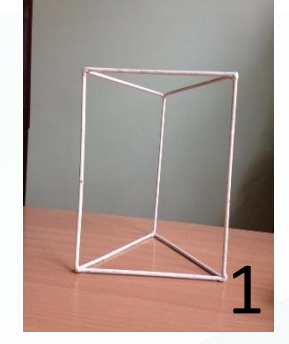

#### **призма**

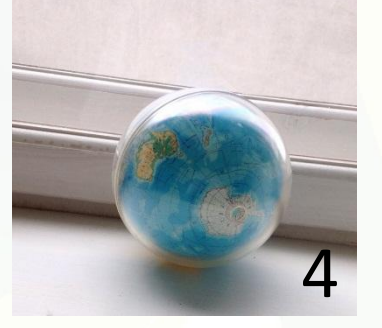

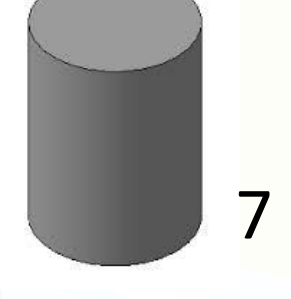

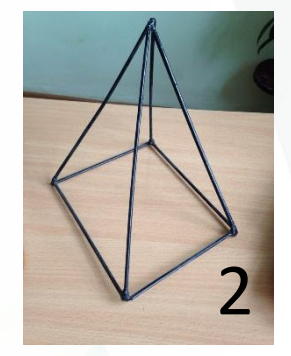

#### **пирамида**

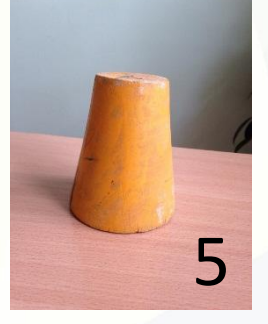

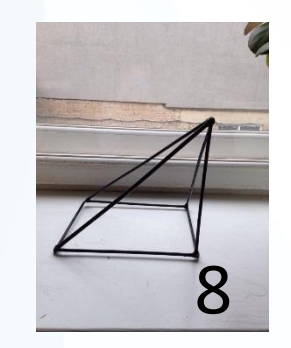

#### **пирамида**

garia AN

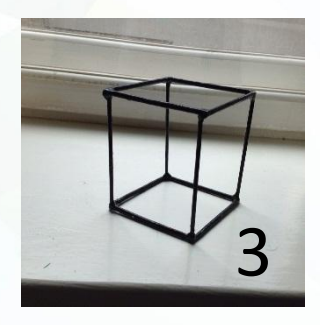

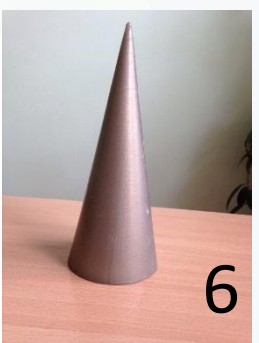

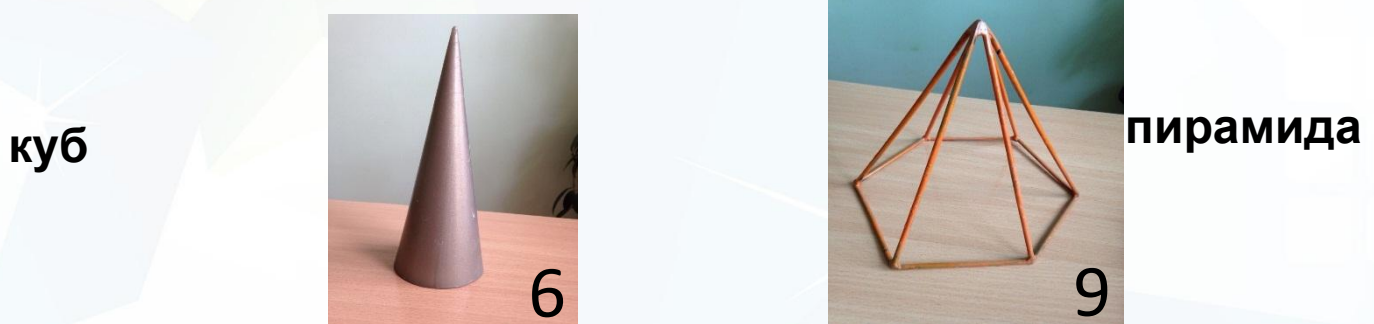

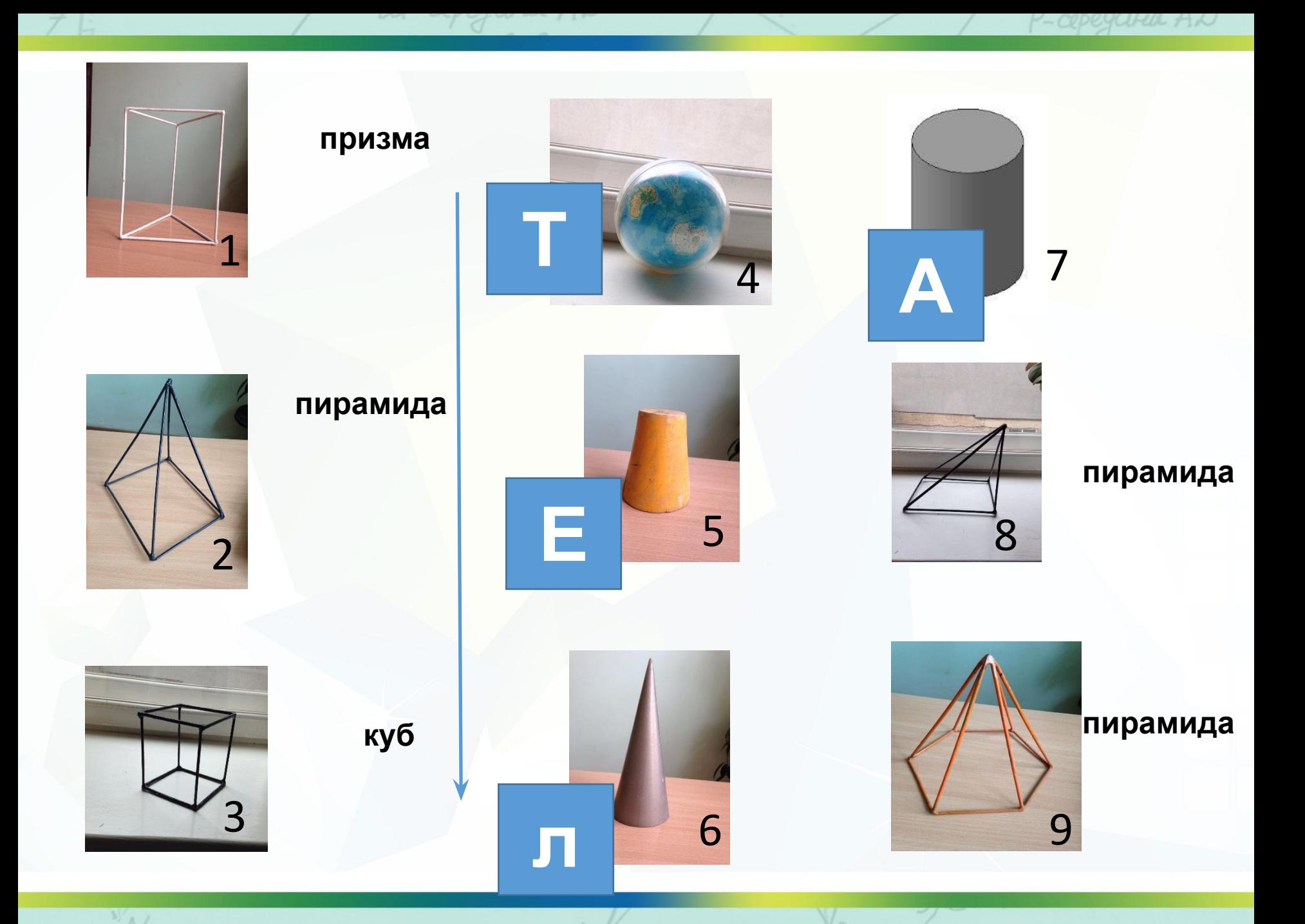

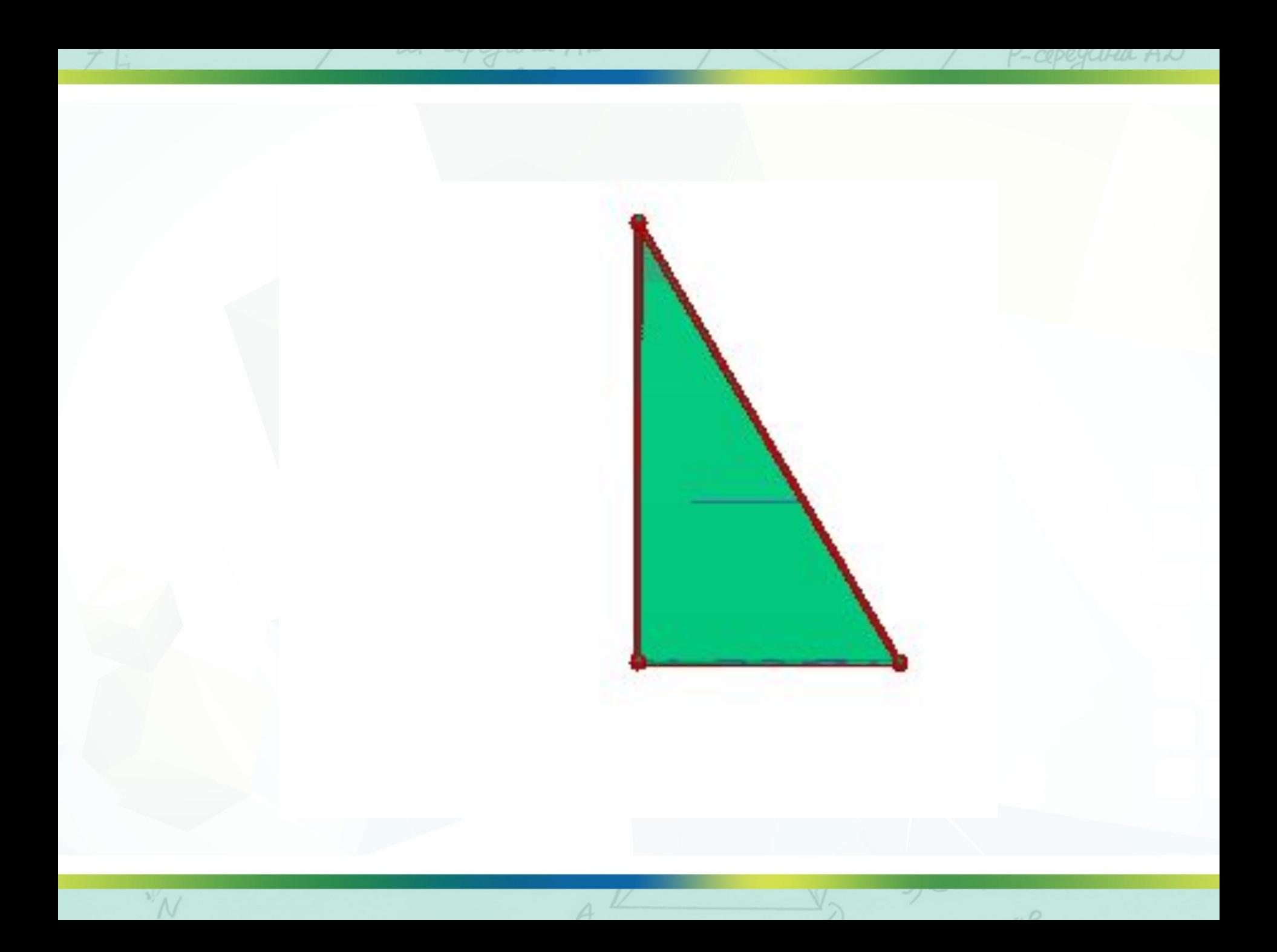

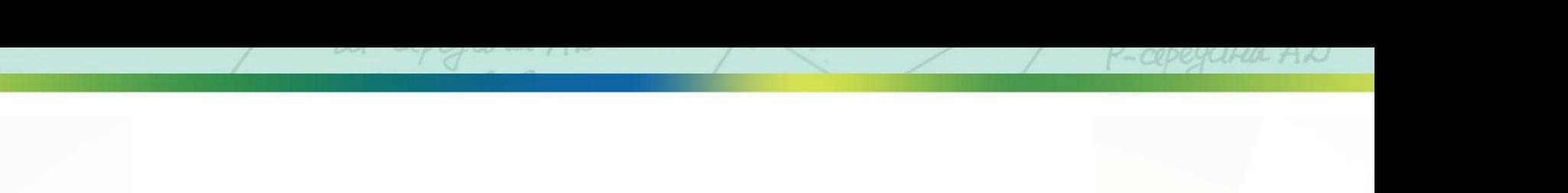

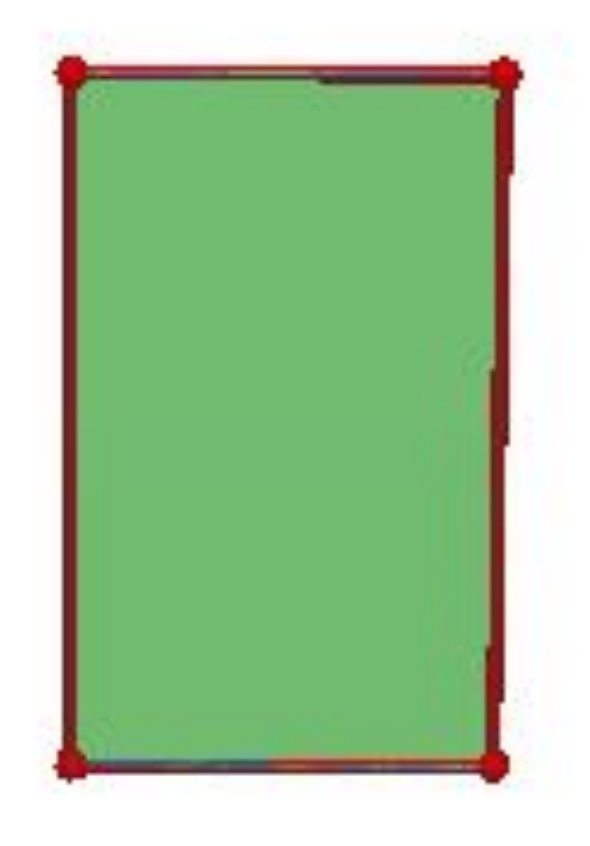

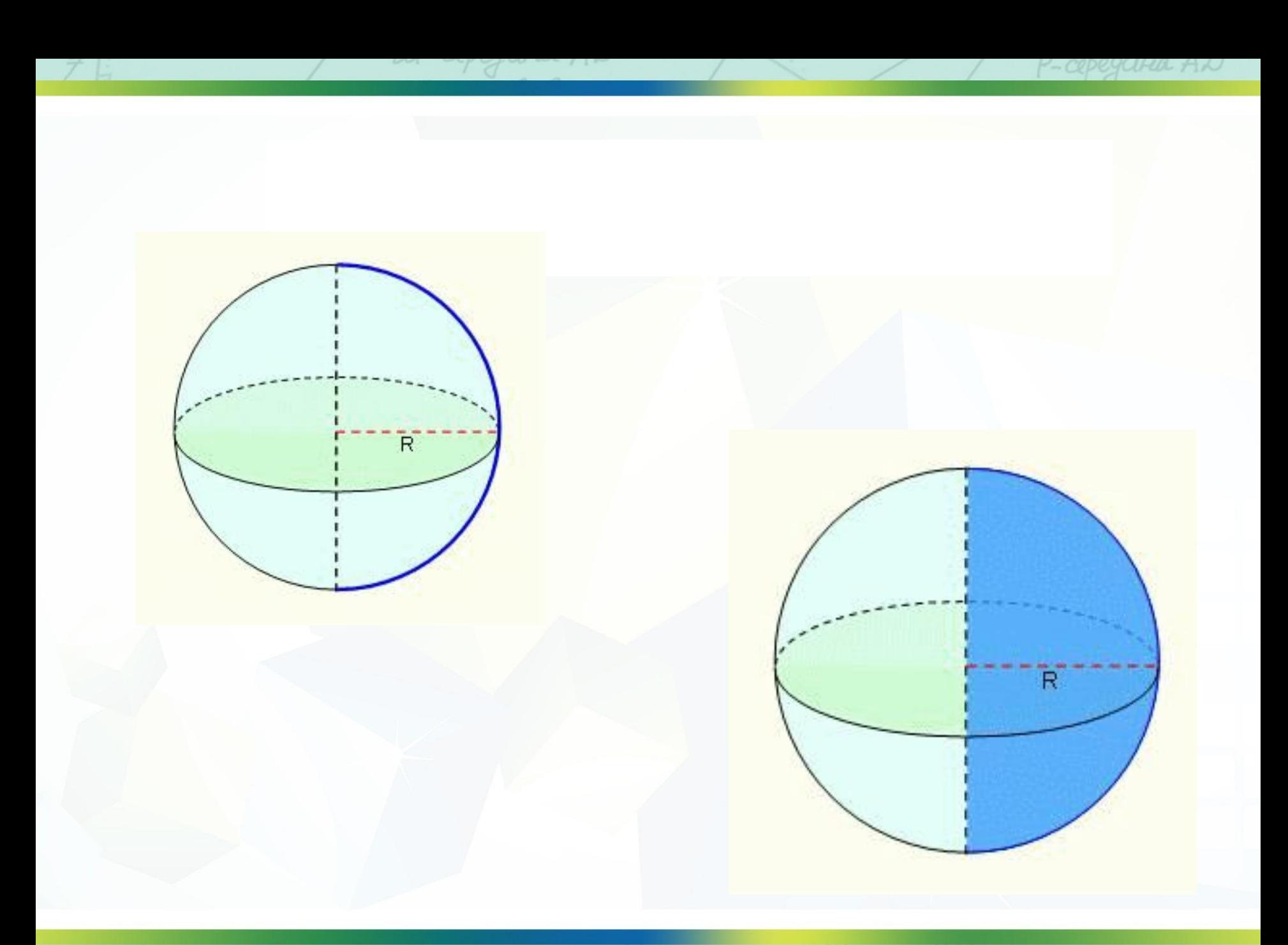

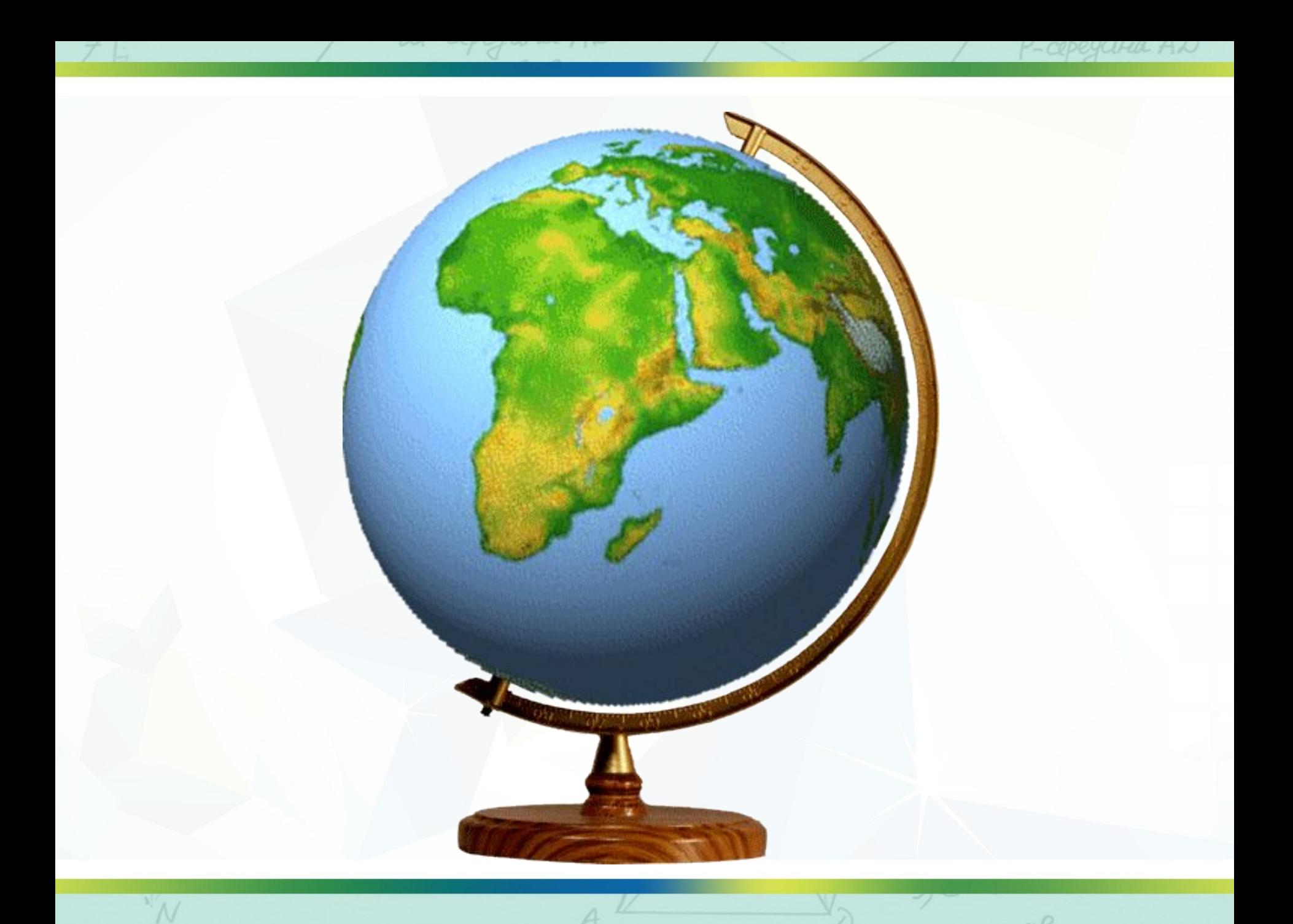

# **ТЕМА: « ТЕЛА ВРАЩЕНИЯ»**

 $DUCO7O$ 

 $\leq$  BN =  $\leq$  ND K

 $BKCUDAPD$ равносторонние Dokamute  $4)$   $\Box$   $BKDP-nap-uuu$  $2)2PBF=2KDP$  $3)$   $\triangle$   $PBK = \triangle$   $KDP$ 

## Элементы цилиндра

-nap-MM

Day alb, 200

 $ZKBN = ZNDK$ 

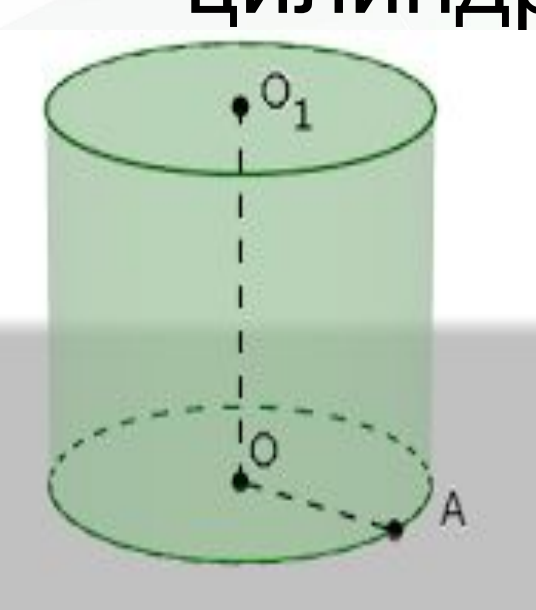

• Основания цилиндра (нижнее и верхнее)

egaria AD

• Образующая цилиндра

 $\sqrt{2}$ 

- Радиус основания цилиндра
- Высота цилиндра (ось цилиндра)
- Боковая поверхность цилиндра

Dokamute

 $2)2PBK=2KDP$ 

 $3)$   $\triangle$   $PBK = \triangle$   $KDP$ 

 $d$   $\Box$   $B KDP-nap$ -

## Элементы конуса

 $-nap-ului$ 

 $\frac{B\kappa}{2KBN}=\pm N\sqrt{2}K$ 

.M

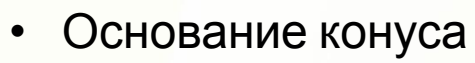

• Образующая конуса

egaria AD

• Ось конуса

 $\frac{1}{2}$ 

- Высота конуса
- Боковая поверхность конуса

Dokamute

 $3)$   $\triangle$   $PBK = \triangle$   $KDP$ 

 $\begin{array}{l}\n 200 \text{ K2} \text{ mule} \\
4) \text{ G} B K \text{ R2} \text{ P}-n \text{A} \text{ P}-\text{U} \text{U} \text{U} \\
2) \angle P B K = \angle K \text{ R} \text{ P}\n\end{array}$ 

• Радиус основания конуса

## Элементы шара

 $-nap-uu$ 

Day alley 200

 $ZKBN = ZNDK$ 

- Радиус шара
- Диаметр шара

Dokamute

 $2)2PBF=2KDP$ 

 $3)$   $\triangle$   $PBK = \triangle$   $KDP$ 

 $d$   $\Box$   $BKDP-nap$ -

CODEGCIFIA AN

• Поверхность шара

## Элементы

#### цилиндра

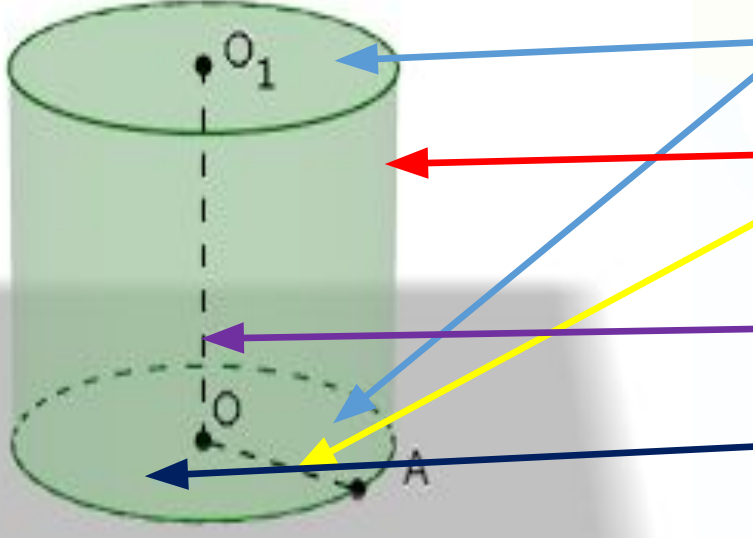

-nap-yul

Day alb, 200

 $ZKBN = ZNDK$ 

• Основания цилиндра (нижнее и верхнее)

Degara AN

• Образующая цилиндра

 $\frac{1}{2}$ 

- Радиус основания цилиндра
- Высота цилиндра (ось цилиндра)
- Боковая поверхность цилиндра

Dokamute

 $2)2PBK=2KDP$ 

 $3)$   $\triangle$   $PBK = \triangle$   $KDP$ 

 $d$   $\Box$   $BKDP-nap-uu$ 

## Элементы конуса

 $-nap-ului$ 

 $\frac{B\kappa}{2KBN}=\pm N\sqrt{2}K$ 

٠M

- Основание конуса
- Образующая конуса • Ось конуса

Degara AN

- Высота конуса
- Боковая поверхность конуса

Dokamute

 $2)2PBK=2KDP$ 

 $3)$   $\triangle$   $PBK = \triangle$   $KDP$ 

 $d$   $\Box$   $BKDP-nap-uu$ 

• Радиус основания конуса

 $\frac{1}{2}$ 

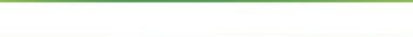

## Элементы шара

 $-nap-ului$ 

Day alle 200

 $ZKBN = ZNDK$ 

• Радиус шара • Диаметр шара

 $\gamma$ 

• Поверхность шара

Dokamute  $1)$   $\Box$   $BKDP-nap-uuu$  $2)2PBF=2KDP$  $3)$   $\triangle$   $PBK = \triangle$   $KDP$ 

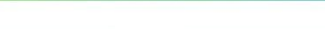

Dokamute

 $2)2PBF=2KDP$ 

 $ABK=AKDP$ 

 $I$   $B K D P - n a p - u u u$ 

### **Критерий оценивания**

nap-yu

Decycle 200

ZKBN=LNDK

*правильных ответов-«5» правильных ответов-«4» правильных ответов- «3» Менее 12 правильных ответов – «2»*

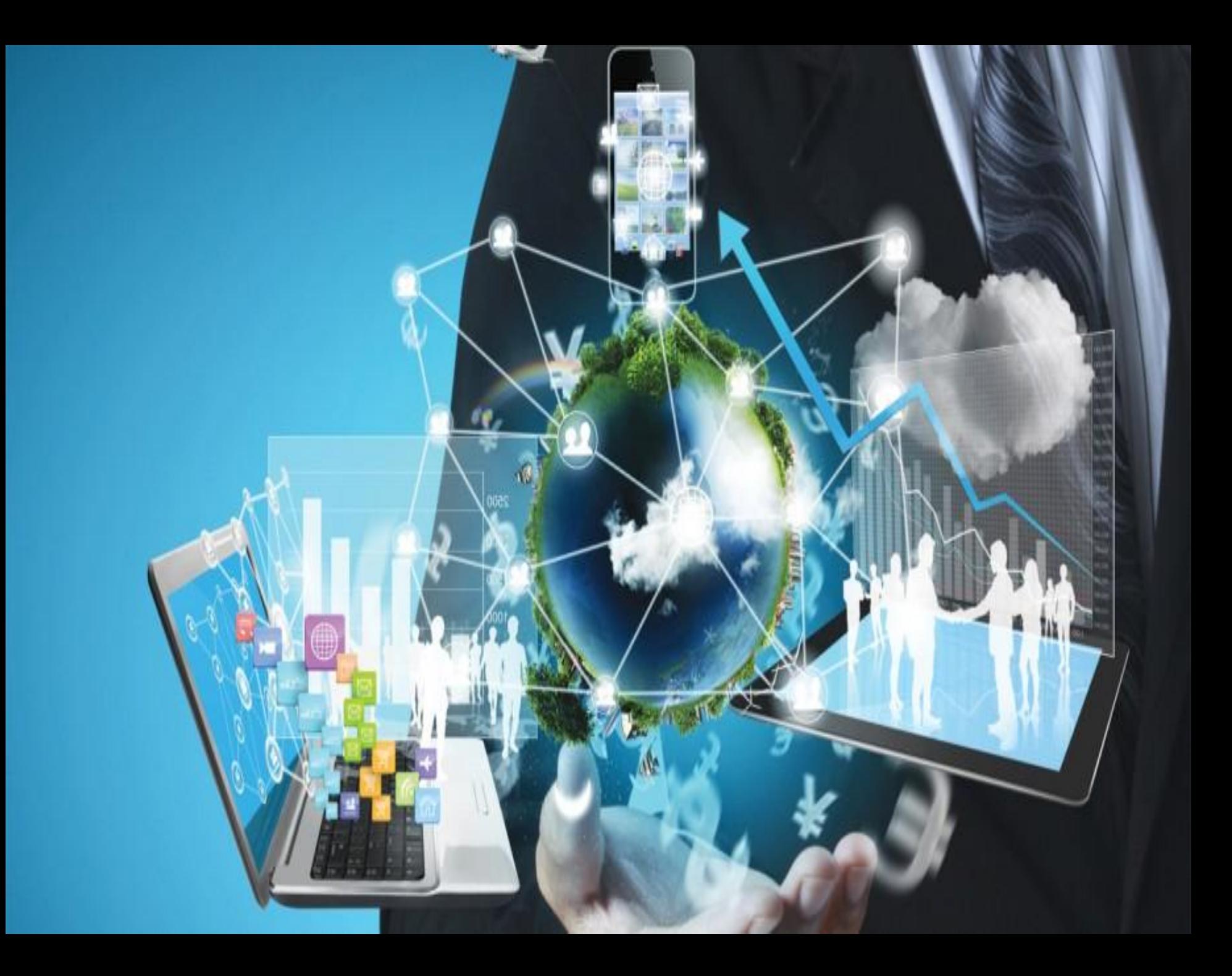

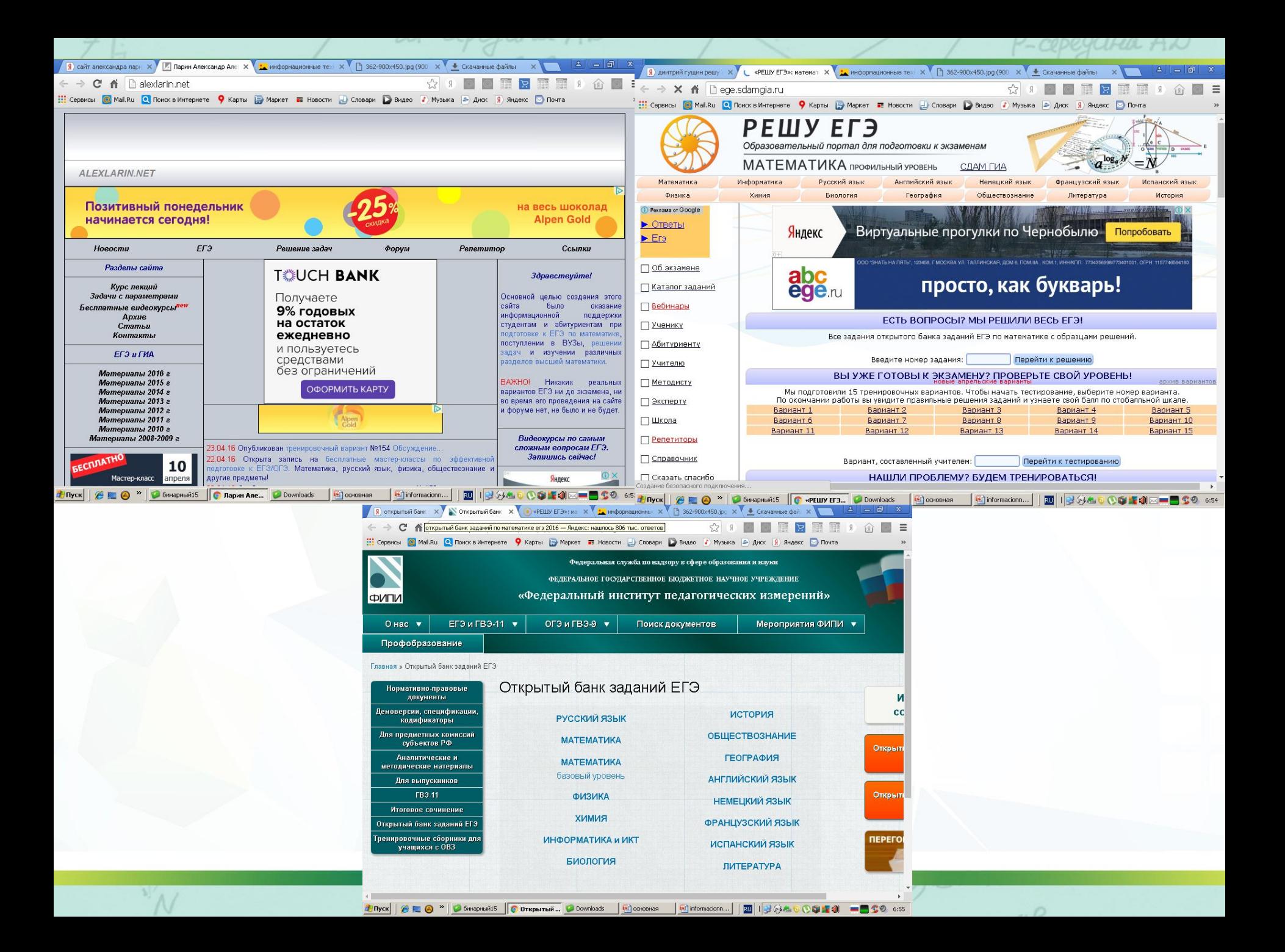

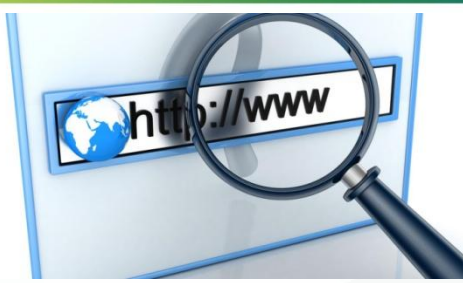

# **TEMA:** « ПОИСК **ИНФОРМАЦИИ** В СЕТИ ИНТЕРНЕДЪ

10 Советов Google<sup>®</sup> начинающему Интернет-пользователю с Николаем Фоменко

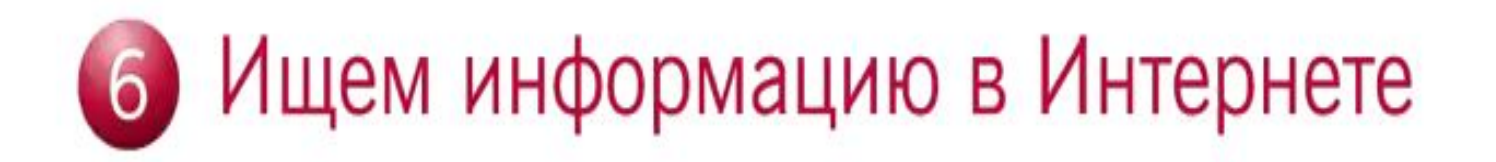

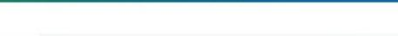

# **Способы поиска информации в сети**

## **Способ 1: Указание адреса страницы**

### **Это самый быстрый способ поиска, но его можно использовать только в том случае, если точно известен адрес документа или сайта, где расположен документ.**

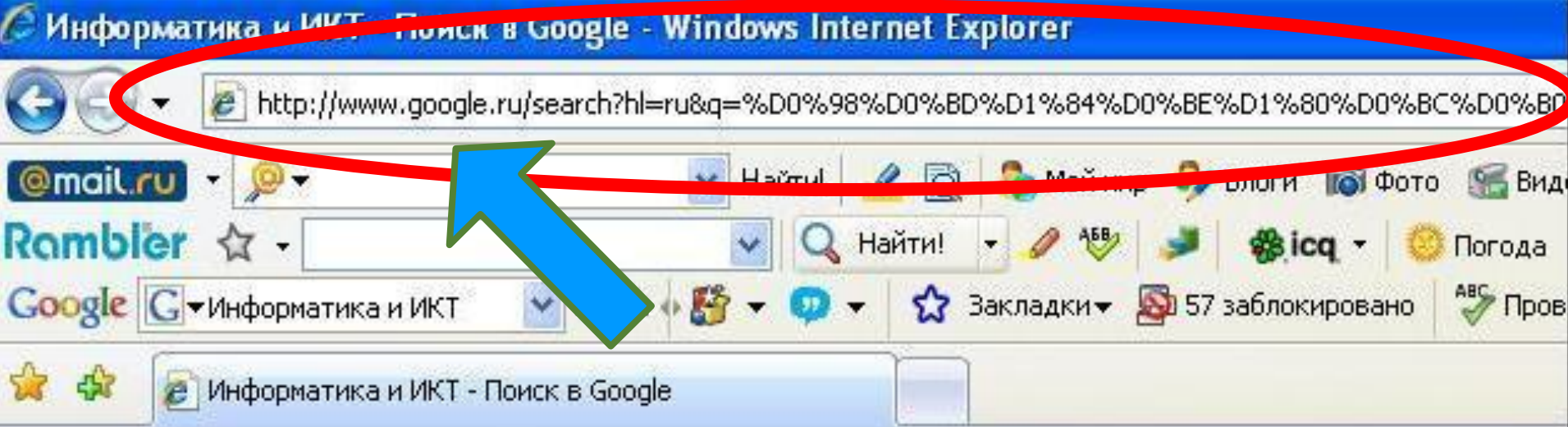

#### ндекс Информатика и ИКТ Найти в найденном П в Ижевске расширенный поиск Нашлось 393 тыс. страниц Яндекс. Ди Все объяв Информатика и информационные технологии в образовании - методика, уроки, Разместит «Информа Информатика - малышам. К уроку. Практика. Электронная тетрадь.. Содержание. Разработки уроков. **Это наименее удобный способ, так как с его помощью можно искать документы, только близкие по смыслу текущему документу.**

## **Способ 2: Передвижение по гиперссылкам**

Маркет Карты

Словари

Блоги

Картинки

eme -

В Информатика и ИКТ - Я... X | Мнформатика и информаци...

Поиск Почта Новости

 $\sim$ 

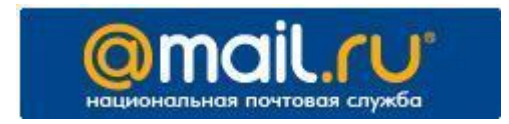

**Адреса поисковых серверов хорошо известны всем, кто работает в Интернете. В настоящее время в русскоязычной части Интернет популярны следующие поисковые серверы: Яндекс (yandex.ru), Google (google.ru) и Rambler (rambler.ru). VAHOO!** 

**Способ 3: Обращение к поисковой системе**

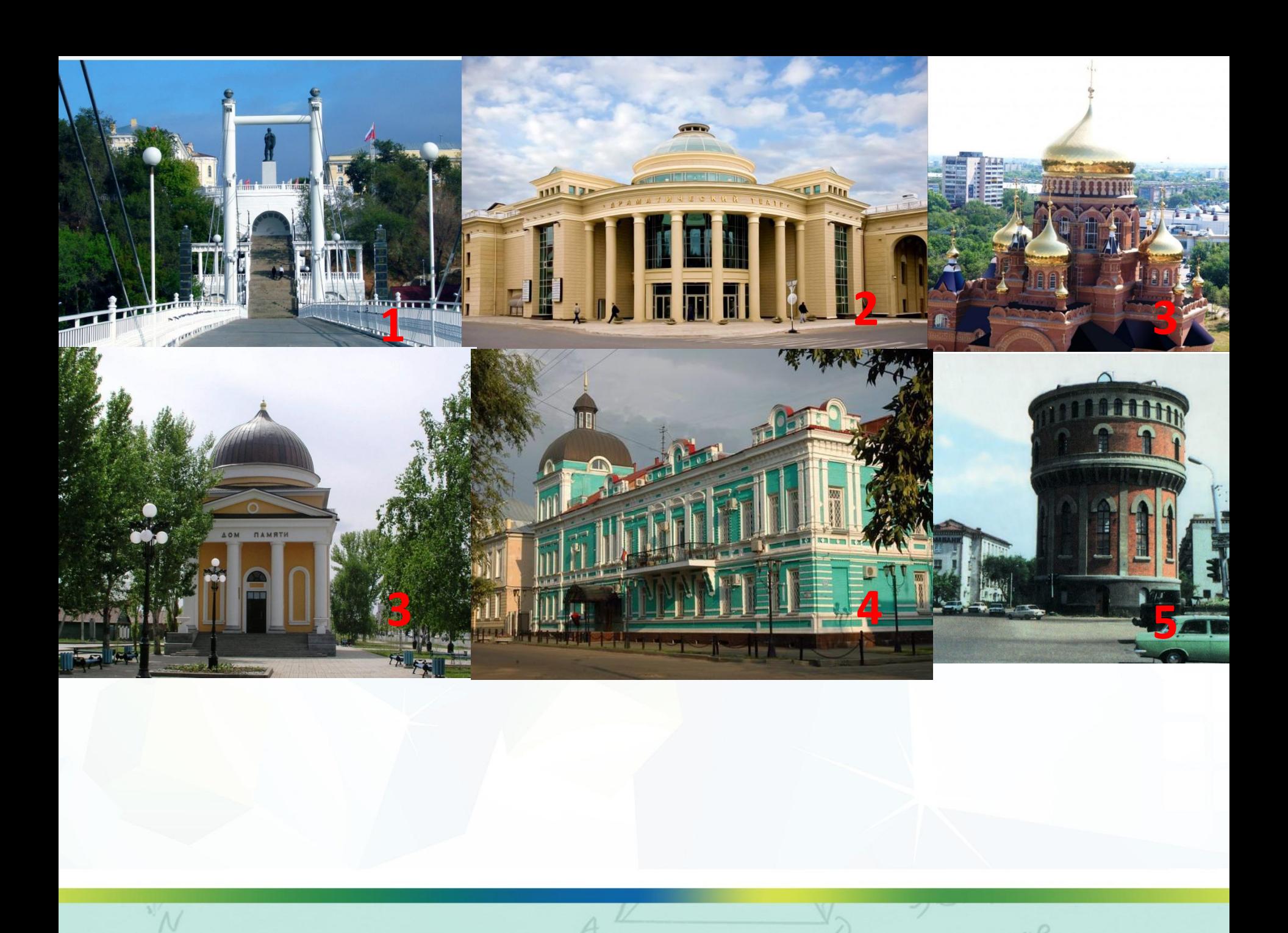

#### конус

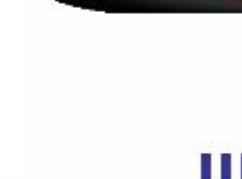

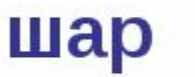

#### цилиндр

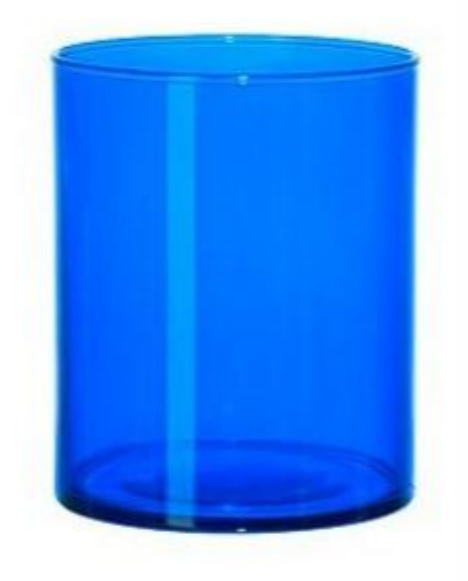

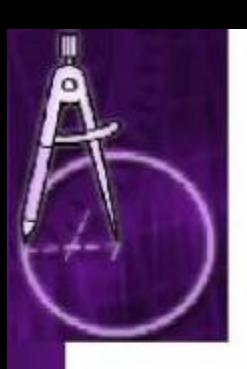

## Тела вращения:

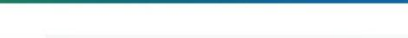

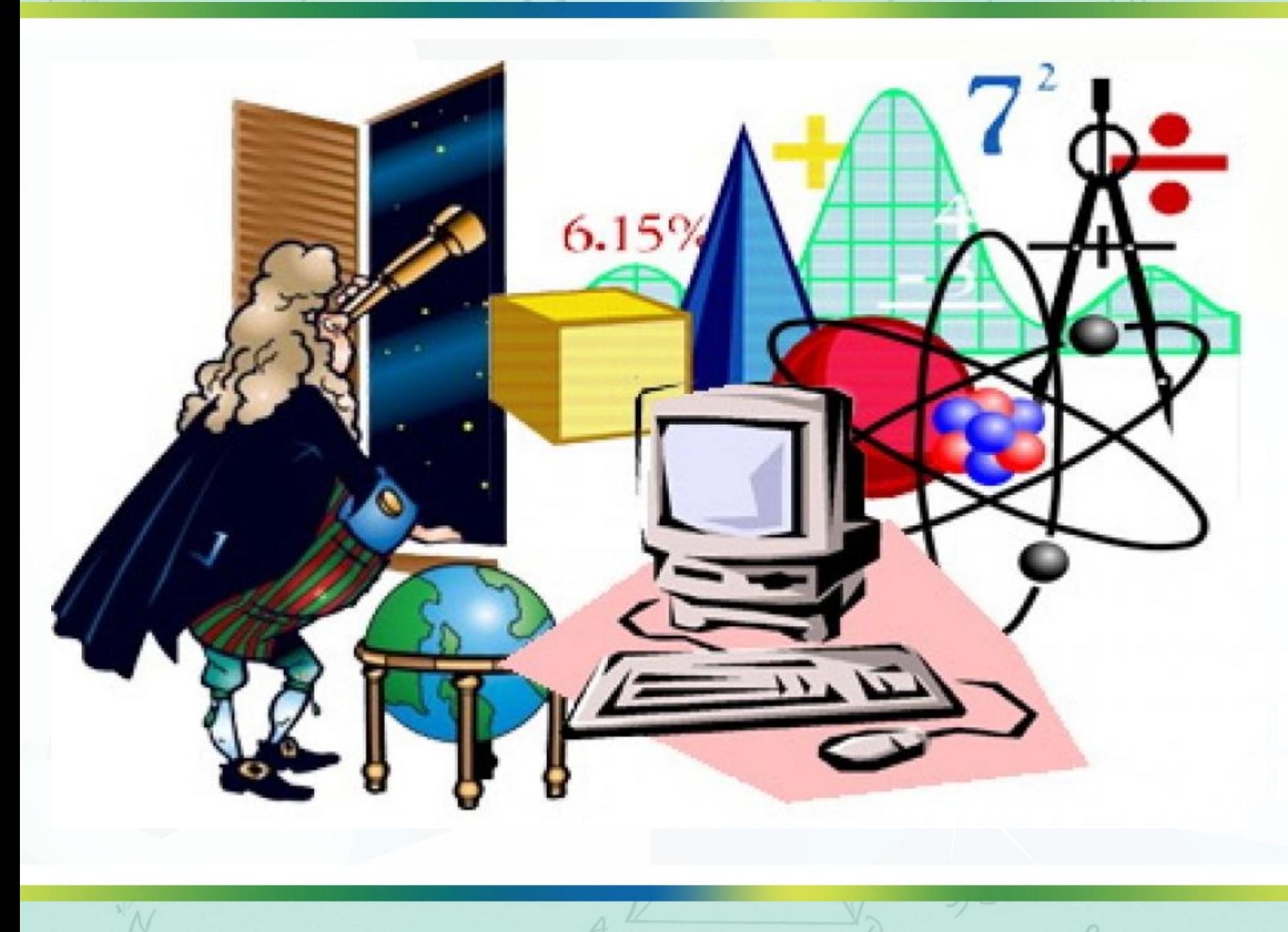

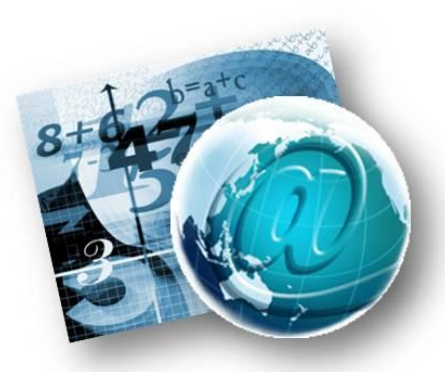

**Мини – проект « Конусы вокруг нас» 1. Конусы в геометрии 2. Конусы в природе 3. Конусы в технике 4. Конусы в космосе 5. Конусы в архитектуре**

**Мини – проект «Цилиндры вокруг нас» 1. Цилиндры в геометрии 2. Цилиндры в природе 3. Цилиндры в технике 4. Цилиндры в космосе 5. Цилиндры в архитектуре**

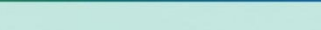

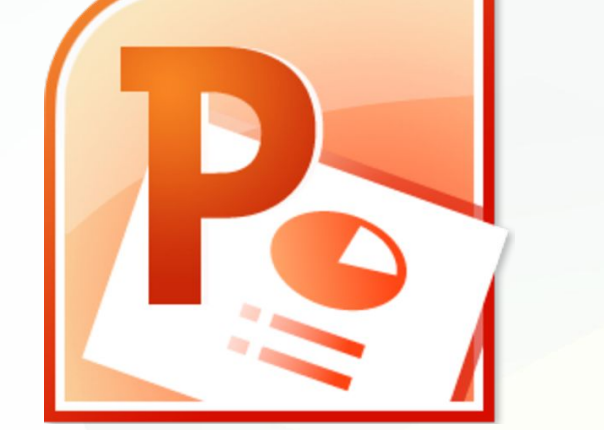

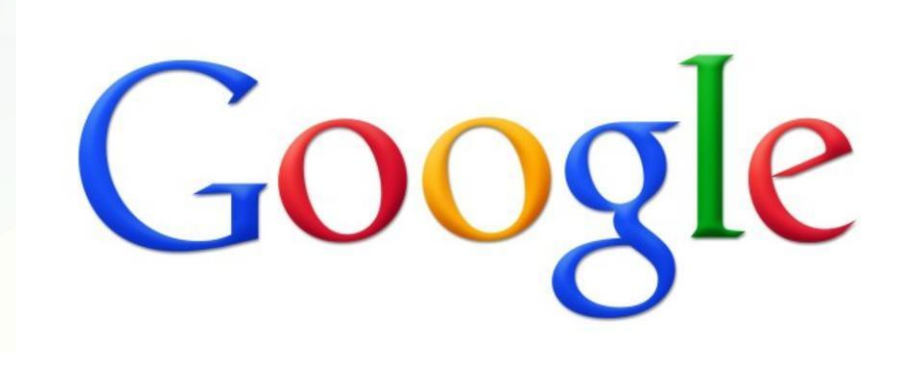

# Яндекс

**Мой компьютер / Ученики/К401/ Информатика Математика/Конус**

**Мой компьютер / Ученики/К401/ Информатика Математика/Цилиндр**

#### **Краткий инструктаж по технике безопасности в компьютерном классе**

Сегодня мы проводим занятие в компьютерном классе.

Для обеспечения безопасной работы необходимо выполнять следующие правила:

- Нельзя самостоятельно, без разрешения преподавателя, включать и выключать компьютеры.
- Нельзя касаться тыльной стороны компьютера и проводов.
- Нельзя работать мокрыми руками и во влажной одежде.
- Нельзя нажимать клавиши ручкой или карандашом.
- Нельзя ходить по классу, вставать со своего места.
- В случае неисправности компьютера или при обна́ружении запаха гари — позвать учителя.

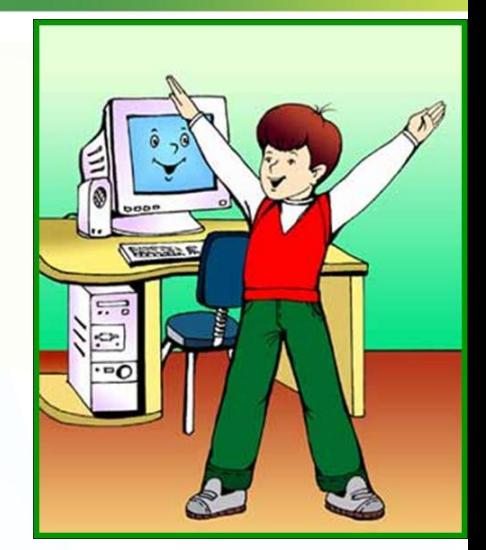

Tpeбosaнuя К ОФФОРМЛЕНШЮ mpeseHmauuu

- •Шрифт Arial, минимальный размер текста 18 пт. •Не должно быть черных надписей на сиреневом фоне (или других подобных сочетаний).
- Текст должен хорошо читаться.
- •Необходимо использовать максимальное пространство экрана (слайда), например, растянув рисунки.
- •По возможности используйте верхние  $\frac{3}{4}$  площади экрана (слайда),
- т.к. с последних рядов нижняя часть экрана обычно не видна.
- •Первый слайд презентации должен содержать тему проекта,
	- ФИО исполнителя, группу, сведения о руководителе.

# **«Человек образованный – тот, кто знает, где найти то, чего он не знает».**

 $\overline{\phantom{a}}$ 

 $\frac{1}{2}$ 

 $\sim$ 

Lad

Cació

Shift

**Георг Зиммель**

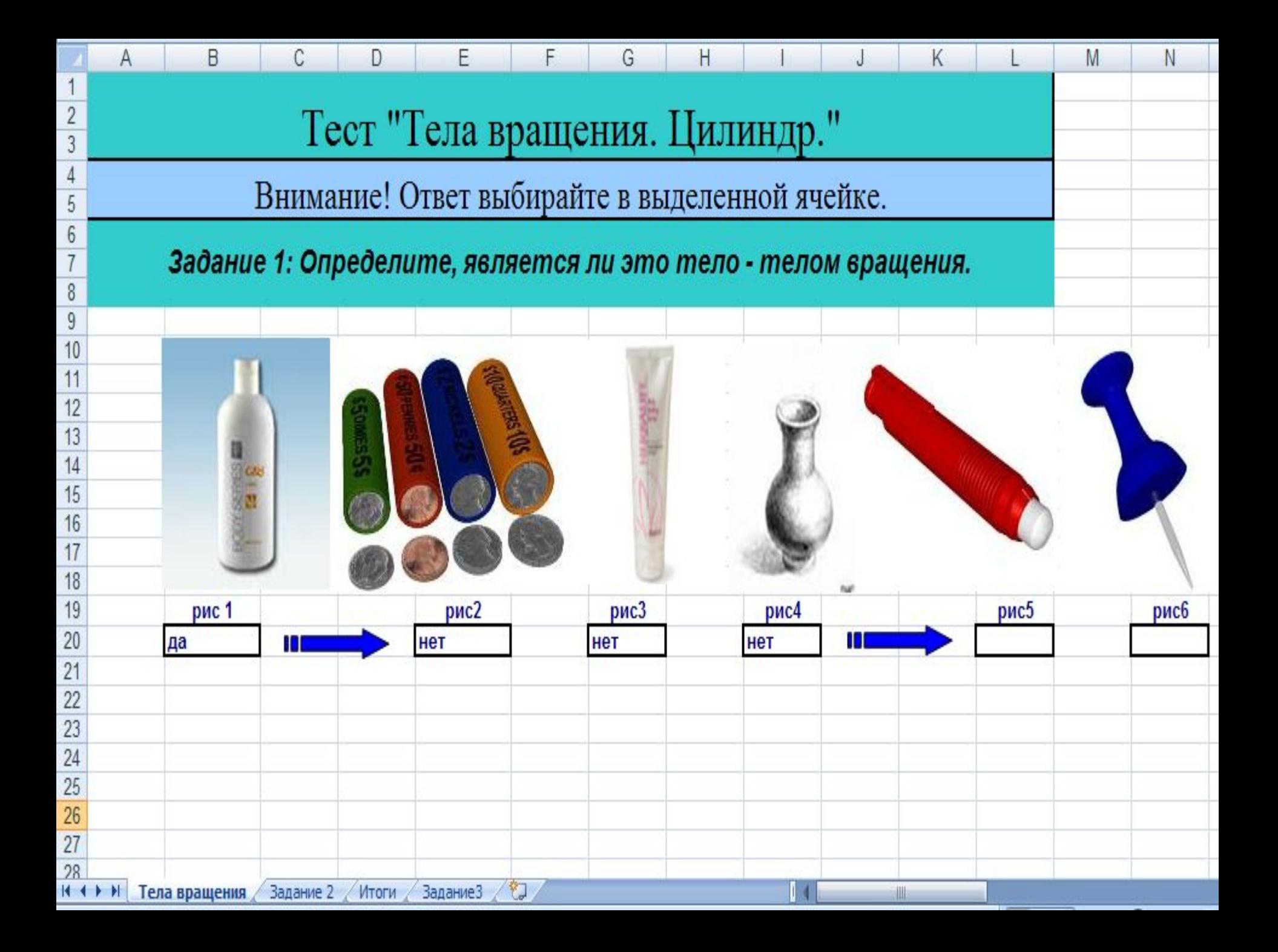

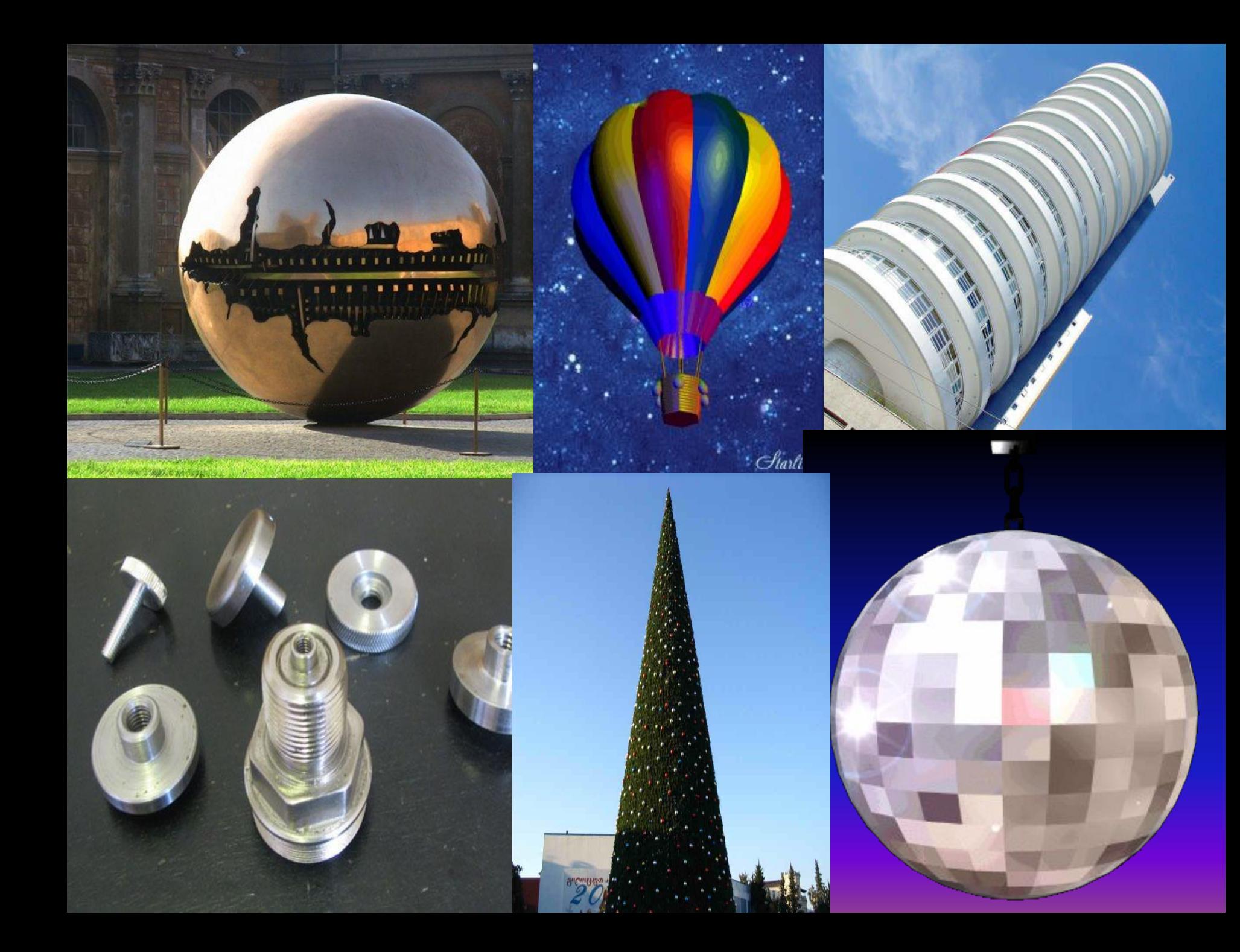

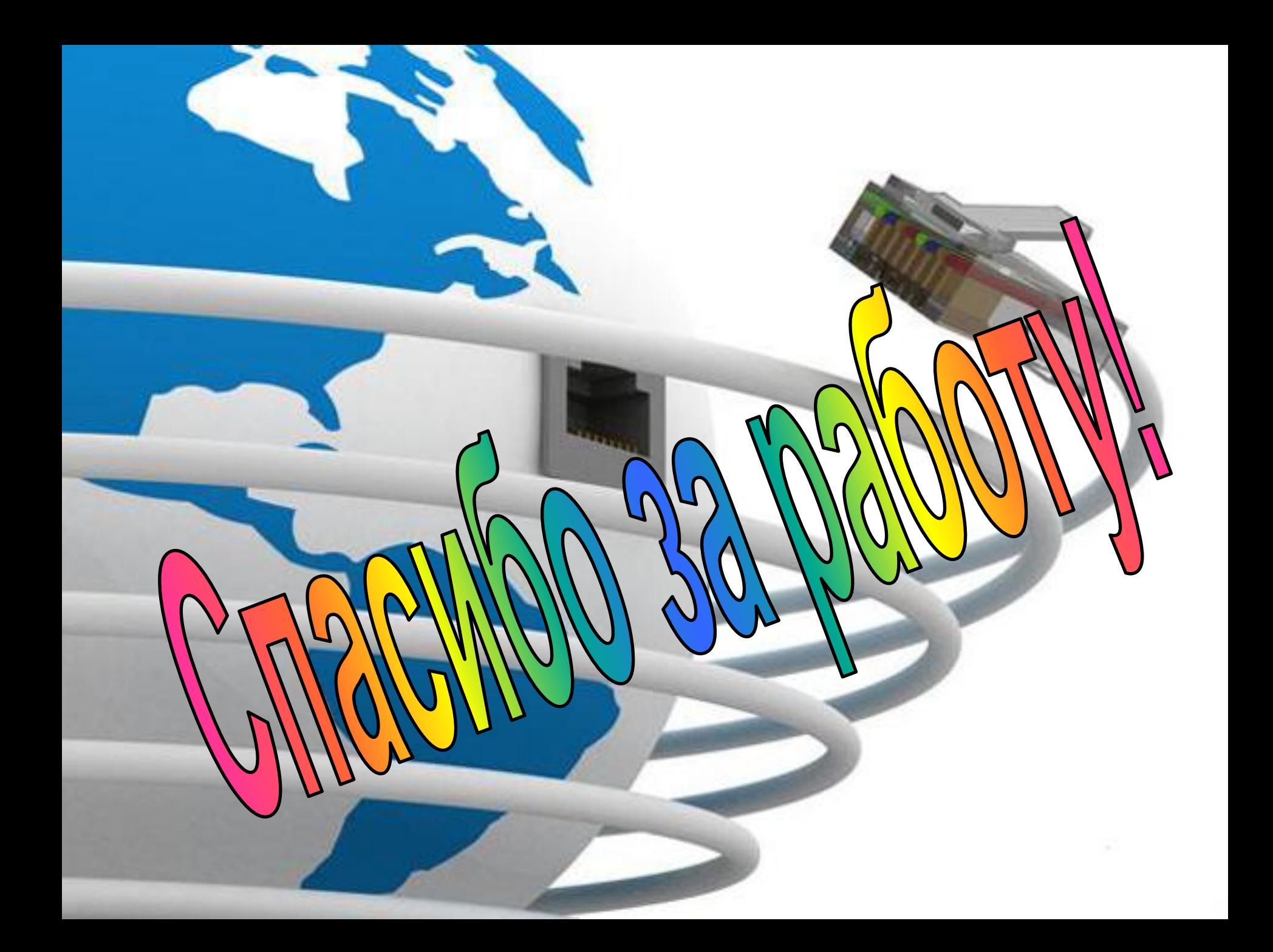